## **Arts visuels : Crée ton propre « Google Doodle »**

## **C'est quoi un « Google Doodle » ?**

Un **Google Doodle** (de l'anglais doodle, désignant un gribouillage), est une modification du logo de Google présentée **pendant une journée** sur la page d'accueil de Google. Ils sont créés pour célébrer des **événements particuliers** tels que les **fêtes nationales**, les **anniversaires** personnages très connus ou d'autres **événements** comme les Jeux olympiques. *(texte simplifié d'après Wikipédia)*

## **Matériel :**

- une feuille A4 120g, blanche, horizontale
- un crayon gris
- des crayons de couleurs

## **Démarche :**

- Observe bien le logo de l'entreprise Google ci-dessous.
- Choisis un thème. Tu peux t'inspirer des images jointes et tu en trouveras plein d'autres en recherchant « Google Doodle » sur internet.
- Transforme chaque lettre pour qu'elle ait un lien avec le thème mais en essayant de garder le plus possible la forme de la lettre. Utilise d'abord ton crayon gris et n'appuie pas trop.
- Quand tu es satisfait-e, colorie ton dessin.

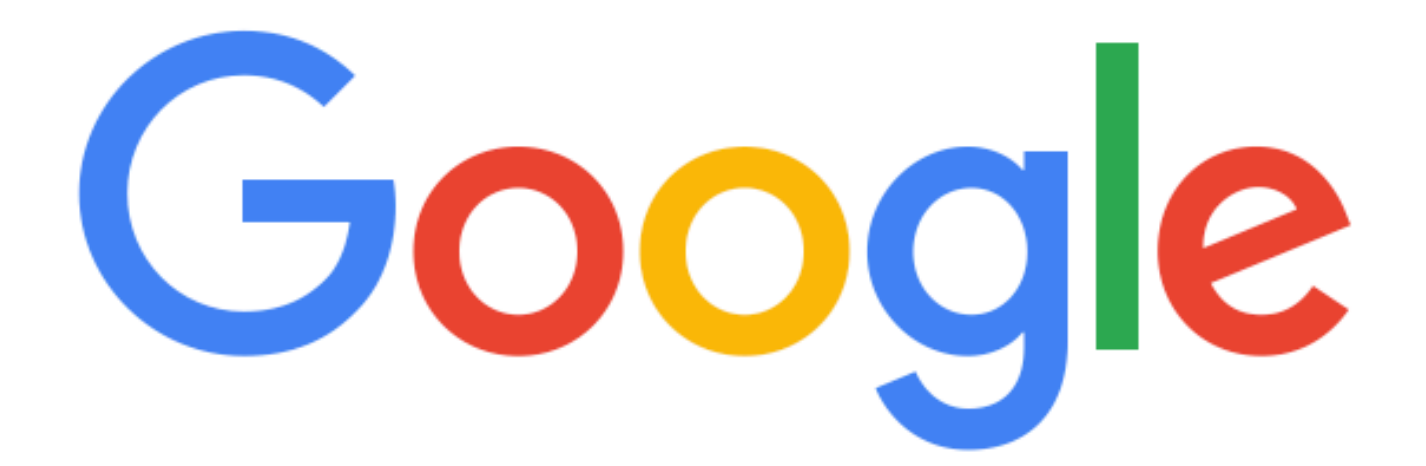

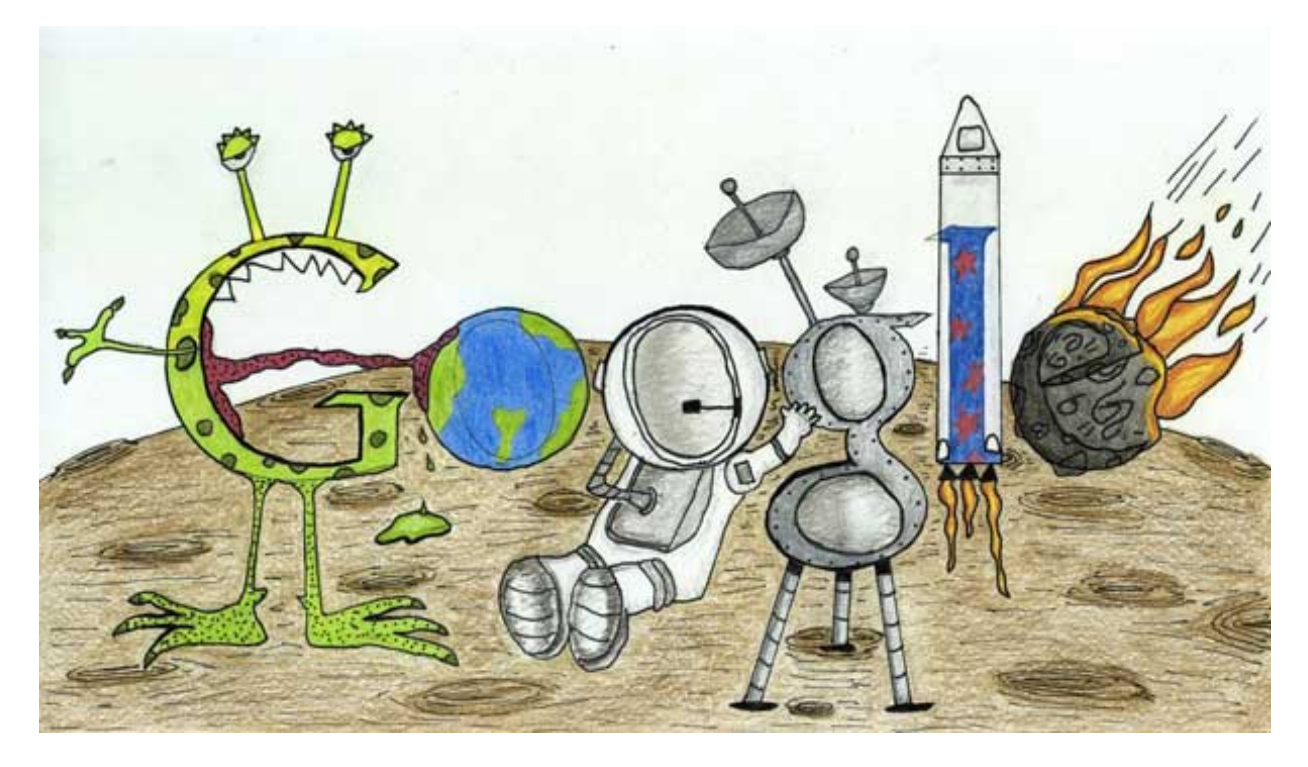

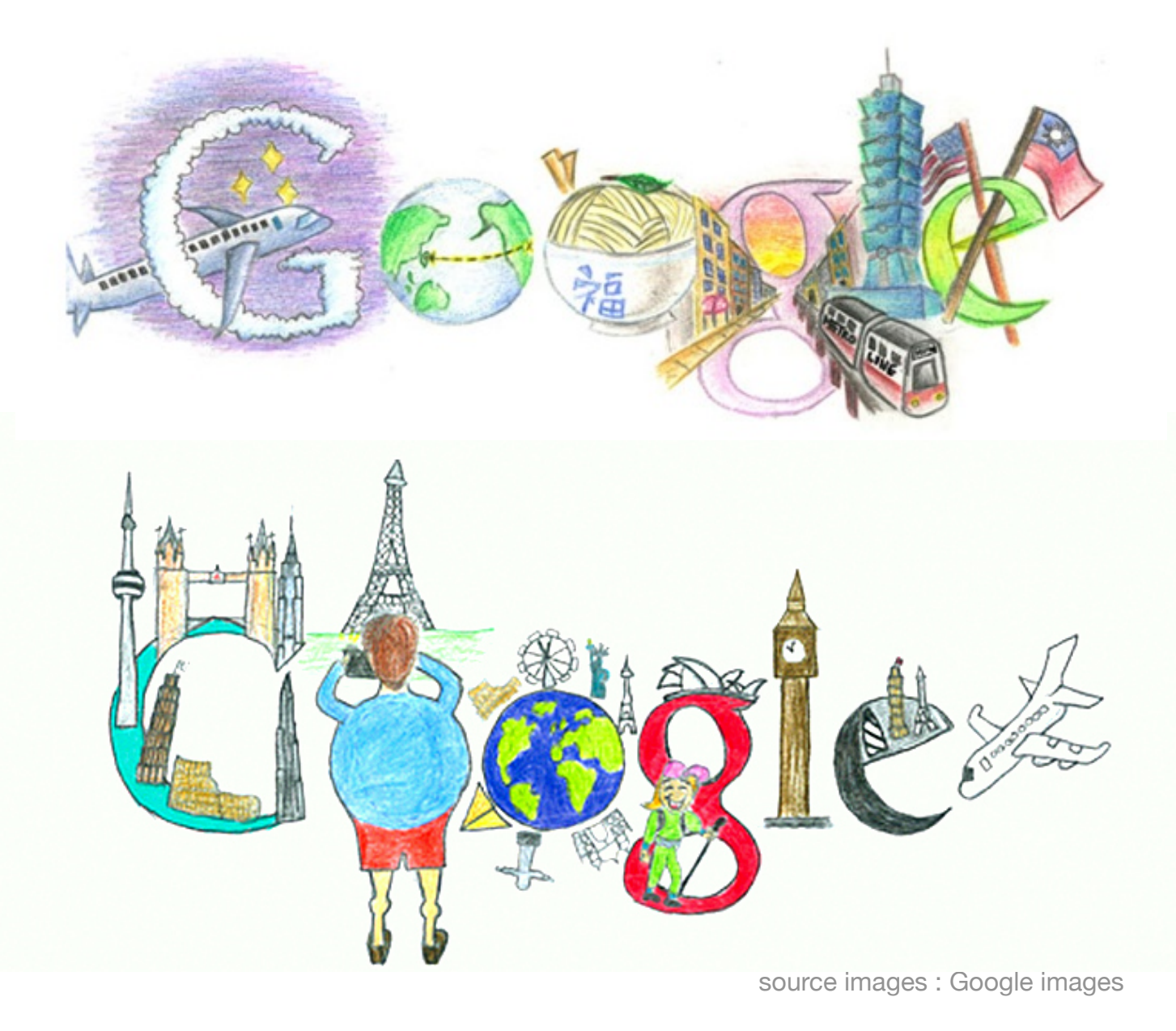

Arts visuels 5-6P **and COV** [www.lamaitressedecolle.ch](http://www.lamaitressedecolle.ch)

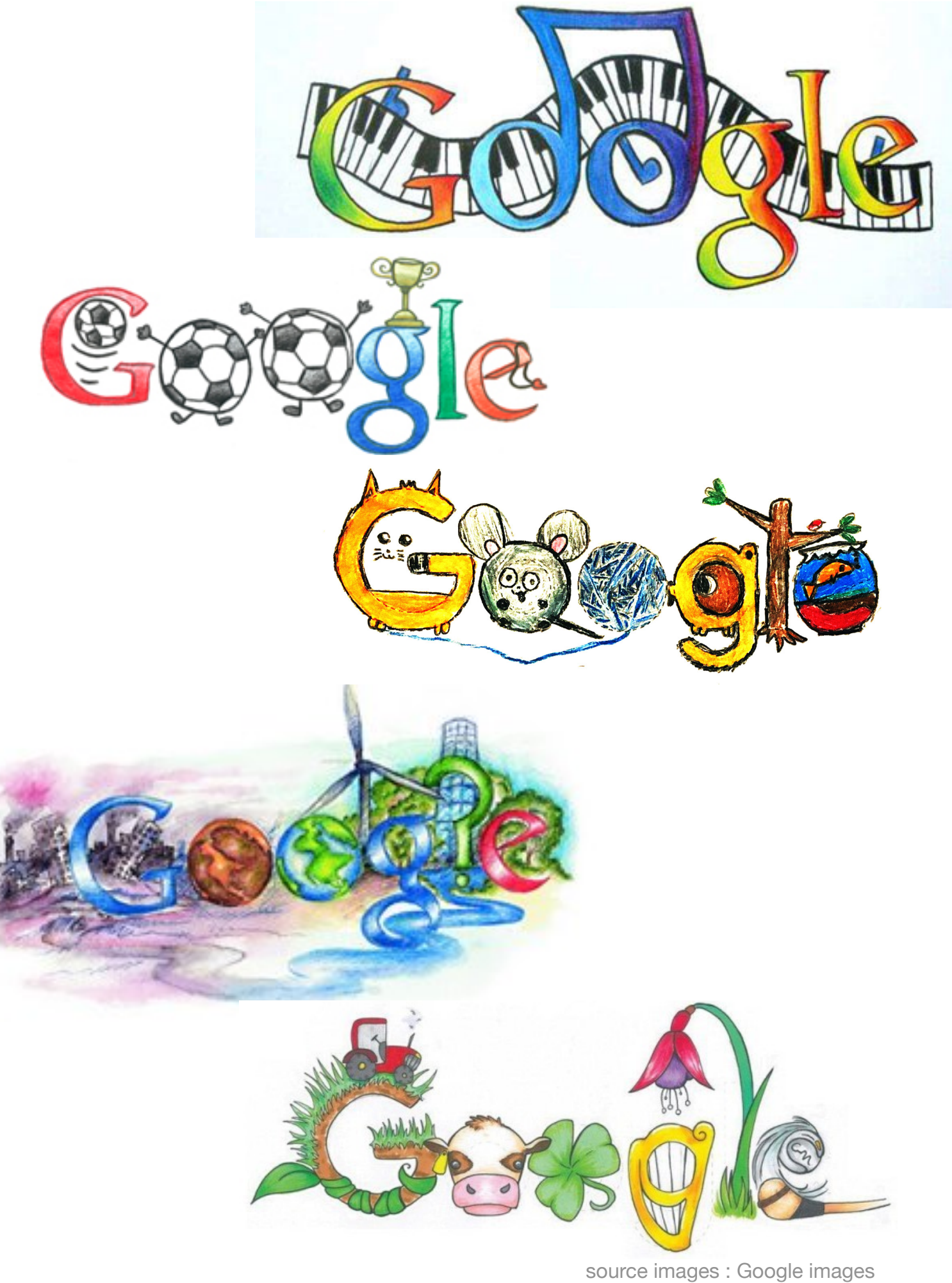